# Rolexa

# April 20, 2011

<span id="page-0-3"></span><span id="page-0-2"></span><span id="page-0-0"></span>ForkBatch *Multi-threaded Probabilistic Base Calling*

# <span id="page-0-1"></span>Description

Performs multi-threaded base calling on a collection of intensity files generated by the Solexa image analysis software

# Usage

```
ForkBatch(run=Rolexa.env,path,outpath="./",prefix="rs_",nthreads=3,nfiles=2,lane
## S4 method for signature 'RolexaRun':
OneBatch(run,path,lane,tiles,outpath,prefix)
OneBatch(run,...)
```
# Arguments

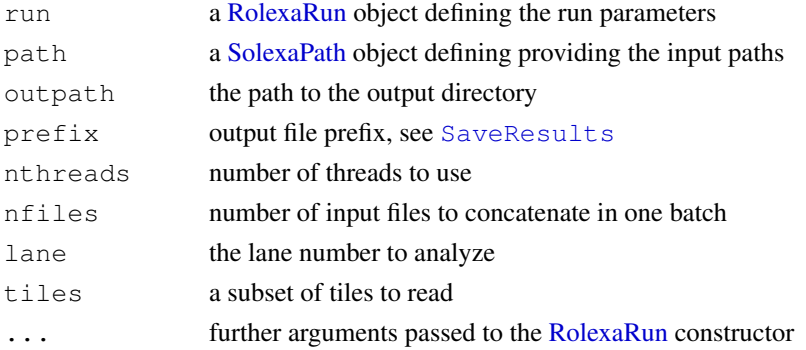

# Details

The function [ForkBatch](#page-0-0) runs through the list of input files, concatenates them by batches of nfiles, then calls [OneBatch](#page-0-1) in each of the nthreads threads until all batches have been processed. Each batch results are passed to [FilterResults](#page-4-0) and saved in an output file inside outpath.

# Author(s)

Jacques Rougemont, Arnaud Amzallag, Christian Iseli, Laurent Farinelli, Ioannis Xenarios, Felix Naef

# <span id="page-1-2"></span>References

Probabilistic base calling of Solexa sequencing data, BMC Bioinformatics 2008, 9:431

# See Also

[CombineFastQ](#page-1-1), [CombineReads](#page-1-1) and [SaveResults](#page-1-0)

# Examples

```
path = SolexaPath(system.file("extdata", package="ShortRead"))
rolenv = SetModel(idsep="_")
## Not run:
#This will take some time to complete:
library(fork)
ForkBatch(run=rolenv,path=path,tiles=1)
## End(Not run)
```
<span id="page-1-0"></span>SaveResults *SaveResults*

# <span id="page-1-1"></span>Description

Read and write data in a convenient form for Rolexa base-calling

# Usage

```
## S4 method for signature 'RolexaRun':
SaveResults(run=Rolexa.env,results,outpath,prefix="rs_")
SaveResults(run,...)
## S4 method for signature 'RolexaRun, SolexaPath':
CombineReads(run=Rolexa.env,path,pattern="s_[1-8]_0[01][0-9]*_seq*")
CombineReads(run, path, ...)
## S4 method for signature 'RolexaRun, SolexaPath':
CombineFastQ(run=Rolexa.env,path,pattern="s_[1-8]_0[01][0-9]*",sext="_seq*",pext
CombineFastQ(run,path,...)
```
# Arguments

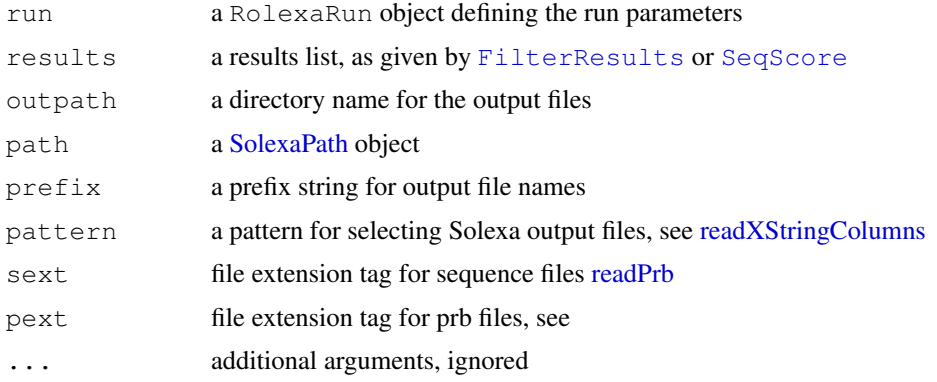

# <span id="page-2-0"></span>DeCorrelateChannels 3

# Details

CombineReads reads "\\_seq" files and splits the columns to create a [ShortRead](#page-0-2) object, CombineFastQ reads "\\_seq" and "\\_prb" files and combines them into a [ShortReadQ](#page-0-2) object, SaveResults creates a [ShortReadQ](#page-0-2) objects from the output of FilterResults and writes it to a file using [write-](#page-0-2)[Fastq.](#page-0-2)

# Value

CombineReads returns a [ShortRead](#page-0-2) object, CombineFastQ returns a [ShortReadQ](#page-0-2) object,

# Author(s)

Jacques Rougemont, Arnaud Amzallag, Christian Iseli, Laurent Farinelli, Ioannis Xenarios, Felix Naef

# References

Probabilistic base calling of Solexa sequencing data, BMC Bioinformatics 2008, 9:431

#### See Also

[readFastq](#page-0-2) to read fastq files, [SeqScore](#page-5-0) and [FilterResults](#page-4-0) to produce results for SaveResults

```
DeCorrelateChannels
```
*Correct for global correlations and biases*

# Description

Functions to correct for global correlations between color channels or between successive sequencing cycles

# Usage

```
## S4 method for signature 'SolexaIntensity':
DeCorrelateChannels(int,cycles=seq(1,dim(int)[3],by=1),theta=matrix(rep(c(0.8806
## S4 method for signature 'array':
DeCorrelateChannels(int,cycles=seq(1,dim(int)[3],by=1),theta=matrix(rep(c(0.8806
DeCorrelateChannels(int,...)
## S4 method for signature 'SolexaIntensity':
OptimizeAngle(int,cycles=seq(1,dim(int)[3],by=1),...)
OptimizeAngle(int,...)
## S4 method for signature 'SolexaIntensity':
DeCorrelateCycles(int,ncycles=dim(int)[3],rate=1.8e-2)
## S4 method for signature 'array':
DeCorrelateCycles(int,ncycles=dim(int)[3],rate=1.8e-2)
DeCorrelateCycles(int,...)
## S4 method for signature 'SolexaIntensity':
OptimizeRate(int,ncycles=dim(int)[3],...)
OptimizeRate(int,...)
## S4 method for signature 'RolexaRun':
TileNormalize(run=Rolexa.env,int,cycles=seq(1,dim(int)[3],by=1))
TileNormalize(run,...)
```
# Arguments

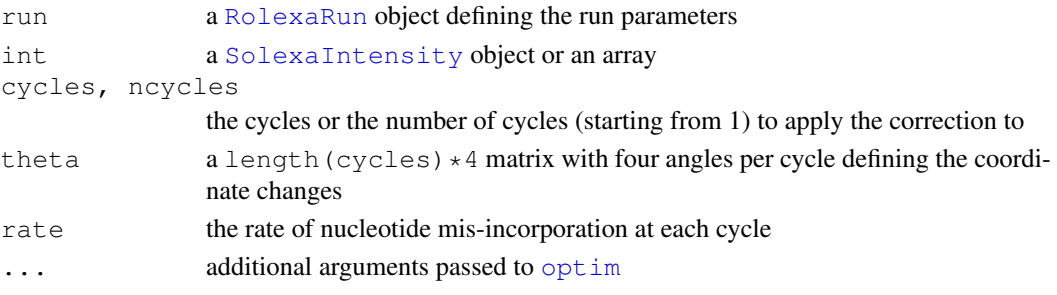

# Details

DeCorrelateChannels applies to coordinate transforms: one transforming the axes 1,2 to the axes with angles theta  $\lceil 1:2 \rceil$  relative to axis 1, and similarly with axes 3,4 and angles theta[,3:4]. These angles can be calculated with  $OptimizeAngle$  which minimizes the correlations between channel 1 and 2, and between channel 3 and 4, for each cycle. DeCorrelateCycles assumes that at each cycles, a fraction rate of sequences fail to incorporate any nucleotides and therefore the sequence lengths at each colony display a binomial distribution which is corrected for by taking into account the intensity measured at previous cycles. OptimizeRate calculates a rate that minimizes correlations between consecutives cycles.

TileNormalize estimates the local trend by [loess](#page-0-2) fitting of the model int  $~\sim~$  x+y and substracts it from the intensity matrix.

# Value

TileNormalize, DeCorrelateChannels and DeCorrelateCycles return an object of the same type as int corrected for spurious correlations. OptimizeAngle returns an length (cycles)  $*4$ matrix and OptimizeRate returns a single positive real number.

# Author(s)

Jacques Rougemont, Arnaud Amzallag, Christian Iseli, Laurent Farinelli, Ioannis Xenarios, Felix Naef

# References

Probabilistic base calling of Solexa sequencing data, BMC Bioinformatics 2008, 9:431

# See Also

TileNormalize

# Examples

```
path = SolexaPath(system.file("extdata", package="ShortRead"))
rolenv = SetModel(idsep="_")
int = readIntensities(path, pattern = "s_1_0001", with Variability = FALSE)int1 = DeCorrelateChannels(int=int,cycles=1:5,theta=OptimizeAngle(int=int,cycles=1:5))
int2 = DeCorrelateCycles(int=int1,ncycles=5,rate=OptimizeRate(int=int1))
int3 = TileNormalize(run=rolenv, int=int, cycles=1)seq = CombineReads(run=rolenv,path=path,pattern="s_1_0001_seq*")
PlotCycles(run=rolenv,int=int3,seq=seq,cycles=1:4)
```
<span id="page-4-1"></span><span id="page-4-0"></span>FilterResults *FilterResults*

#### Description

Filter basecalling results to keep only high-quality bases

# Usage

```
## S4 method for signature 'RolexaRun':
FilterResults(run=Rolexa.env, results)
FilterResults(run,...)
```
# Arguments

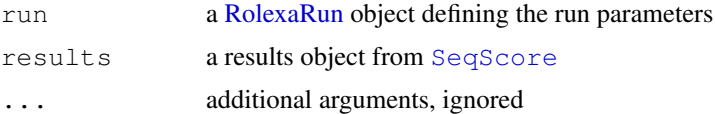

# Details

FilterResults filters the sequences according to the entropy thresholds set by [IThresholds](#page-0-2) and applies the tag length cutoff [MinimumTagLength](#page-0-2).

The algorithm works as follows: for each tag the base entropies are searched for a sub-vector  $k+1:l$ such that sum (entropy  $[n, 5+k+1:1]$ ) <=IThresholds [1] where l[=MinimumTagLength](#page-0-2). If such a sub-vector exists, it is then extended in both direction until the total entropy exceeds the threshold: sum(results[n,5+k1:k2])[>IThresholds\[](#page-0-2)k2-k1+1].

The tag is then shortened: substr(results[n,5], k1, k2), but [ACGT] bases to left of k1 and to the right of  $k \geq 2$  are added. The [Barcode](#page-0-2) first bases of the tags will always be included in a separate column if this parameter has been set. If  $PET = TRUE$  then the whole procedure is applied independently to each half of the sequence (and two separate sets of tags and scores are returned) and the barcode (if any) is assumed to be in-between the two paired tags.

#### Value

FilterResults returns an object suitable for [SaveResults](#page-1-0)

# Author(s)

Jacques Rougemont, Arnaud Amzallag, Christian Iseli, Laurent Farinelli, Ioannis Xenarios, Felix Naef

# References

Probabilistic base calling of Solexa sequencing data, BMC Bioinformatics 2008, 9:431

# See Also

[readFastq](#page-0-2) to read fastq files, [SeqScore](#page-5-0) and [FilterResults](#page-4-0) to produce results for SaveResults

<span id="page-5-1"></span><span id="page-5-0"></span>

# Description

Model-based classification of intensity data points, to either perform a base calling or generate diagnostic plots

# Usage

```
## S4 method for signature 'RolexaRun':
SeqScore(run=Rolexa.env,int,seqInit,colonies,cycles,plot=FALSE)
SeqScore(run,...)
```
# Arguments

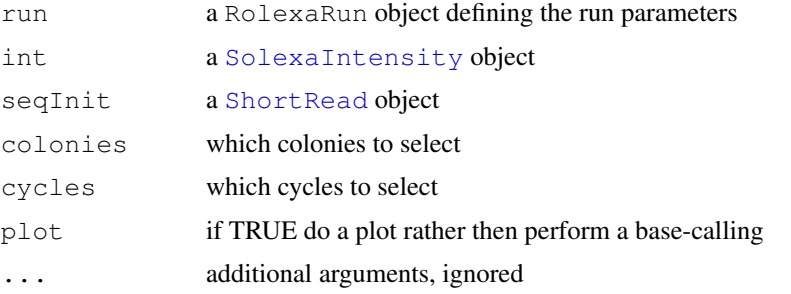

# Details

This will use the EEV model of [mclust](#page-0-2) to fit the data clouds with a mixture of 4 gaussian distributions. and generate a list of tags and entropy scores for each sequenced colony (if plot is FALSE) or plots two 2-dimensional projections for each selected cycle with gaussian parameters represented by standard ellipses and data points colored according to the induced classification.

If [fit](#page-0-2) is TRUE, then the [EM](#page-0-2) algorithm is run to convergence, otherwise only an [E-step](#page-0-2) and an [M-step](#page-0-2) are performed to evaluate the probabilities.

The fitting procedure then uses [HThresholds](#page-0-2) to decide if a base is unambiguous and if degenerate IUPAC codes will be used.

# Value

if plot is FALSE, SeqScore returns a list with an id slot containing the colonies coordinates, an sread slot which is a [DNAStringSet](#page-0-2) object and an entropy matrix

# Author(s)

Jacques Rougemont, Arnaud Amzallag, Christian Iseli, Laurent Farinelli, Ioannis Xenarios, Felix Naef

# References

Probabilistic base calling of Solexa sequencing data, BMC Bioinformatics 2008, 9:431

# <span id="page-6-0"></span>BatchAnalysis 7

# Examples

```
path = SolexaPath(system.file("extdata", package="ShortRead"))
rolenv = SetModel(idsep="_")
int = readIntensities(path,pattern="s_1_0001",withVariability=FALSE)
seg = CombineReads(run=rolenv, path=path, pattern="s_1 0001-seq*")results = SeqScore(run=rolenv,int=int,seqInit=seq,cycles=1:10)
results$sread
```
BatchAnalysis *Batch Analysis*

## Description

Generate summary plots of the results of a base calling batch

# Usage

```
## S4 method for signature 'RolexaRun':
PlotCycles(run=Rolexa.env, int, seq,
cycles=c(1,11,21,31), par=list())
PlotCycles(run,...)
## S4 method for signature 'RolexaRun':
BatchAnalysis(run=Rolexa.env, seq, scores, what=c("length","information","base",
BatchAnalysis(run,...)
QualityBoxPlots(run=Rolexa.env, seq, cycles, par=list(las=2))
```
# Arguments

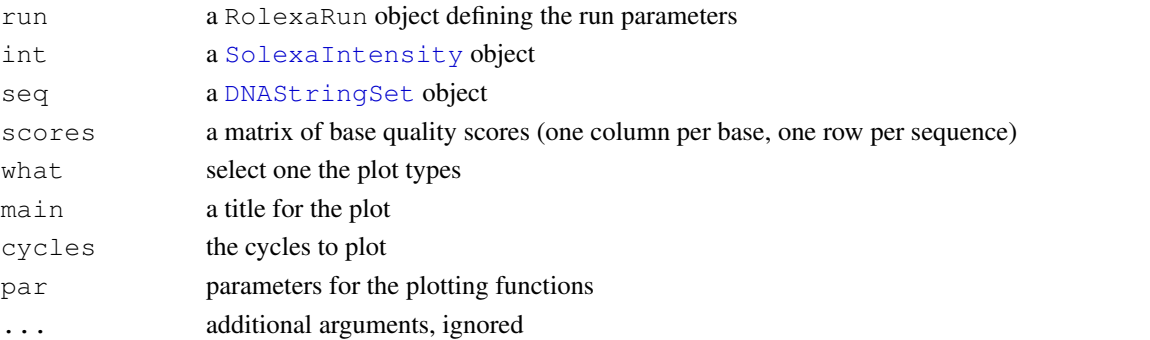

# Details

Four types of diagnostic plots can be selected with the what argument of BatchAnalysis:

- lengthshows the histogram of tag lengths,
- informationthe distribution of information content per sequenced base, namely ((2\*length(tag)total\_entropy(tag))/nb\_cycles),
- basethe base composition of the sequences,
- ratiothe ratio of complementary bases,
- iupacthe proportion of the different classes of ambiguous bases along the sequences.

QualityBoxPlots makes boxplots of quality scores along the sequences. PlotCycles will execute [SeqScore](#page-5-0) with plot=TRUE.

# <span id="page-7-0"></span>Author(s)

Jacques Rougemont, Arnaud Amzallag, Christian Iseli, Laurent Farinelli, Ioannis Xenarios, Felix Naef

# References

Probabilistic base calling of Solexa sequencing data, BMC Bioinformatics 2008, 9:431

# See Also

[SaveResults](#page-1-0) to save the results produced by [SeqScore](#page-5-0) or [FilterResults](#page-4-0).

# Examples

```
path = SolexaPath(system.file("extdata", package="ShortRead"))
rolenv = SetModel(idsep="_")
int = readIntensities(path,pattern="s 1_0001",withVariability=FALSE)
seq = CombineReads(run=rolenv,path=path,pattern="s_1_0001_seq*")
results = SeqScore(run=rolenv,int=int,seqInit=seq,cycles=1:36)
PlotCycles(run=rolenv,int=int,seq=seq,cycles=1:4)
par(ask=TRUE)
BatchAnalysis(rolenv,sread(seq),matrix(),what="iupac")
BatchAnalysis(rolenv, sread(seq), results$entropy, what="information")
results = FilterResults(run=rolenv, results=results)
BatchAnalysis(rolenv, sread(seq), results, what="length")
seq = readFastq(path)
par(mar=c(4,4,1,1),cex=1.5,lwd=2)
QualityBoxPlots(rolenv,seq,cycles=10:36)
```
CombinedPlot *Diagnostic plots*

# **Description**

Generate plots to visualy assess the quality of select colonies or sequencing cycles

# Usage

```
## S4 method for signature 'RolexaRun':
CombinedPlot(run=Rolexa.env, int, seq, scores, colonies = 1:4, par = list())
CombinedPlot(run,...)
## S4 method for signature 'SolexaIntensity':
ChannelHistogram(int, cycles = c(1, 18, 36),
threemodes = FALSE, par = list())ChannelHistogram(int,...)
```
### Arguments

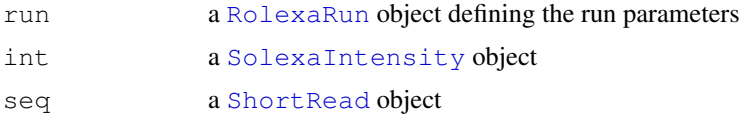

# <span id="page-8-0"></span>TileImage 99

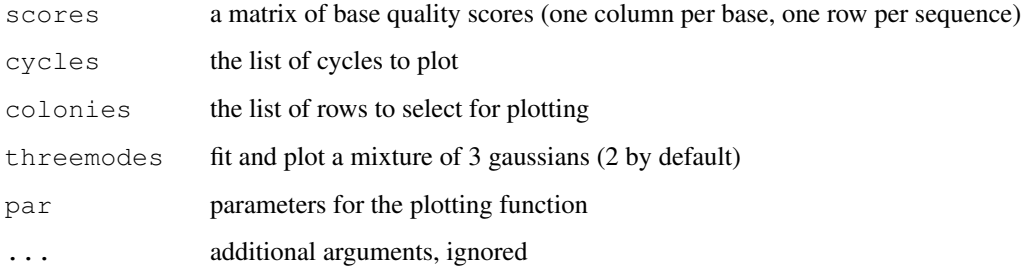

# Details

CombinedPlot creates one plot for each selected colony with the sequence along the x axis, the four intensities plotted as barplots above each base and the quality scores as a line plot below the sequence.

ChannelHistogram plots histograms and signal-noise thresholds for each of the four intensity channels on selected cycles. Fits to 2 or 3 gaussians are overlaid on the histograms.

# Author(s)

Jacques Rougemont, Arnaud Amzallag, Christian Iseli, Laurent Farinelli, Ioannis Xenarios, Felix Naef

# References

Probabilistic base calling of Solexa sequencing data, BMC Bioinformatics 2008, 9:431

# Examples

```
path = SolexaPath(system.file("extdata", package="ShortRead"))
rolenv = SetModel(idsep="_")
int = readIntensities(path,pattern="s_1_0001",withVariability=FALSE)
seq = CombineFastQ(run=rolenv,path=path)
CombinedPlot(run=rolenv,int=int,seq=seq,scores=as(quality(seq),"matrix"),colonies=1)
```
TileImage *Reconstruct tile image*

### Description

Generate an image of the local intensity average

# Usage

```
## S4 method for signature 'SolexaIntensity':
TileImage(int,cycle,tile,channel=c('A','C','G','T'),ncell=30)
TileImage(int,...)
```
# Arguments

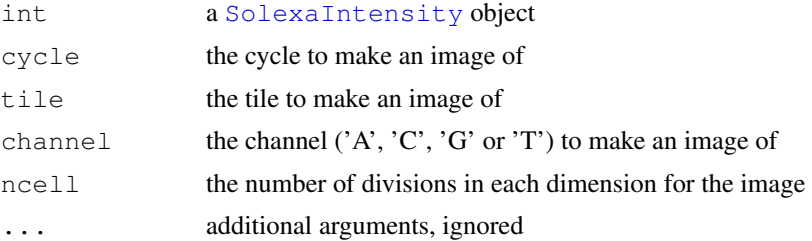

# Details

TileImage creates an image of the intensity on a tile, in a given channel and at a given cycle. The tile is divided into  $ne$ l $\pm$ ncell cells and the average intensity in each cell is represented on a color scale.

# Author(s)

Jacques Rougemont, Arnaud Amzallag, Christian Iseli, Laurent Farinelli, Ioannis Xenarios, Felix Naef

# References

Probabilistic base calling of Solexa sequencing data, BMC Bioinformatics 2008, 9:431

# Examples

```
path = SolexaPath(system.file("extdata", package="ShortRead"))
rolenv = SetModel(idsep="_")
int = readIntensities(path, pattern = "s_1_0001", withVariable = False)par(mfrow=c(2,2))
for (c in c('A','C','G','T'))
    TileImage(int=int,cycle=1,tile=readInfo(int)$tile[1],channel=c,ncell=5)
int2 = TileNormalize(rolenv,int=int,cycles=1)
x11()
par(mfrow=c(2,2))
for (c in c('A','C','G','T'))
    TileImage(int=int2,cycle=1,tile=readInfo(int)$tile[1],channel=c,ncell=5)
```
# Index

∗Topic IO SaveResults, [2](#page-1-2) ∗Topic cluster SeqScore. [6](#page-5-1) ∗Topic datagen SaveResults, [2](#page-1-2) ∗Topic dplot BatchAnalysis, [7](#page-6-0) CombinedPlot, [8](#page-7-0) ∗Topic hplot TileImage, [9](#page-8-0) ∗Topic iteration ForkBatch, [1](#page-0-3) ∗Topic loess DeCorrelateChannels, [3](#page-2-0) TileImage, [9](#page-8-0) ∗Topic manip BatchAnalysis, [7](#page-6-0) CombinedPlot, [8](#page-7-0) FilterResults, [5](#page-4-1) ∗Topic multivariate DeCorrelateChannels, [3](#page-2-0) SeqScore, [6](#page-5-1) ∗Topic regression DeCorrelateChannels, [3](#page-2-0) ∗Topic utilities BatchAnalysis, [7](#page-6-0) CombinedPlot, [8](#page-7-0) ForkBatch, [1](#page-0-3) Barcode, *5* BatchAnalysis, [7](#page-6-0) BatchAnalysis,RolexaRun-method *(*BatchAnalysis*)*, [7](#page-6-0) ChannelHistogram *(*CombinedPlot*)*, [8](#page-7-0)

*(*CombinedPlot*)*, [8](#page-7-0)

CombinedPlot, RolexaRun-method *(*CombinedPlot*)*, [8](#page-7-0)

CombineFastQ *(*SaveResults*)*, [2](#page-1-2)

CombinedPlot, [8](#page-7-0)

CombineFastQ, *2*

ChannelHistogram,SolexaIntensity-method MinimumTagLength, *5* CombineFastQ, RolexaRun, SolexaPath-method *(*SaveResults*)*, [2](#page-1-2) CombineReads, *2* CombineReads *(*SaveResults*)*, [2](#page-1-2) CombineReads, RolexaRun, SolexaPath-method *(*SaveResults*)*, [2](#page-1-2) DeCorrelateChannels, [3](#page-2-0) DeCorrelateChannels,array-method *(*DeCorrelateChannels*)*, [3](#page-2-0) DeCorrelateChannels, SolexaIntensity-method *(*DeCorrelateChannels*)*, [3](#page-2-0) DeCorrelateCycles *(*DeCorrelateChannels*)*, [3](#page-2-0) DeCorrelateCycles,array-method *(*DeCorrelateChannels*)*, [3](#page-2-0) DeCorrelateCycles, SolexaIntensity-method *(*DeCorrelateChannels*)*, [3](#page-2-0) DNAStringSet, *6, 7* E-step, *6* EM, *6* FilterResults, *1–3*, [5,](#page-4-1) *5*, *8* FilterResults, RolexaRun-method *(*FilterResults*)*, [5](#page-4-1) fit, *6* ForkBatch, [1,](#page-0-3) *1* HThresholds, *6* IThresholds, *5* loess, *4* M-step, *6* mclust, *6* OneBatch, *1* OneBatch *(*ForkBatch*)*, [1](#page-0-3) OneBatch, RolexaRun-method *(*ForkBatch*)*, [1](#page-0-3) optim, *4*

```
OptimizeAngle
       (DeCorrelateChannels), 3
OptimizeAngle, SolexaIntensity-method
       (DeCorrelateChannels), 3
OptimizeRate
       (DeCorrelateChannels), 3
OptimizeRate, SolexaIntensity-method
       (DeCorrelateChannels), 3
PET, 5
PlotCycles (BatchAnalysis), 7
PlotCycles, RolexaRun-method
       (BatchAnalysis), 7
QualityBoxPlots (BatchAnalysis), 7
readFastq, 3, 5
readPrb, 2
readXStringColumns, 2
RolexaRun, 1, 4, 5, 8
SaveResults, 1, 2, 2, 5, 8
SaveResults, RolexaRun-method
       (SaveResults), 2
SeqScore, 2, 3, 5, 6, 7, 8
SeqScore, RolexaRun-method
       (SeqScore), 6
ShortRead, 3, 6, 8
ShortReadQ, 3
SolexaIntensity, 4, 6–8, 10
SolexaPath, 1, 2
TileImage, 9
TileImage, SolexaIntensity-method
       (TileImage), 9
TileNormalize
       (DeCorrelateChannels), 3
TileNormalize, RolexaRun-method
       (DeCorrelateChannels), 3
```
writeFastq, *3*